# Package 'loopr'

August 29, 2016

<span id="page-0-0"></span>Type Package

Title Uses an Archive to Amend Previous Stages of a Pipe using Current **Output** 

Version 1.0.1

Date 2015-05-27

Author Brandon Taylor

Maintainer Brandon Taylor <Brandon.Taylor221@gmail.com>

Description Remedies a common problem in piping: not having access to intermediate outputs of the pipe. Within a ``loop'', a piping intermediate is stored in a stack archive, data is processed, and then both the stored intermediate and the current output are reintegrated using an ``ending'' function. Two special ending functions are provided: amend and insert. However, any ending function can be specified, including merge functions, join functions, setNames(), etc. This framework allows the following work-flow: focus on a particular aspect or section of a data set, conduct specific operations, and then reintegrate changes into the whole.

**Depends**  $R (= 3.1.3)$ 

**Imports** plyr  $(>= 1.8.1)$ , dplyr  $(>= 0.4.1)$ , magrittr  $(>= 1.5)$ , lazyeval  $(>= 0.1.10)$ , R6  $(>= 2.0.1)$ 

License MIT + file LICENSE

LazyData true

**Suggests** knitr  $(>= 1.9)$ 

VignetteBuilder knitr

NeedsCompilation no

Repository CRAN

Date/Publication 2015-05-28 01:07:44

# <span id="page-1-0"></span>R topics documented:

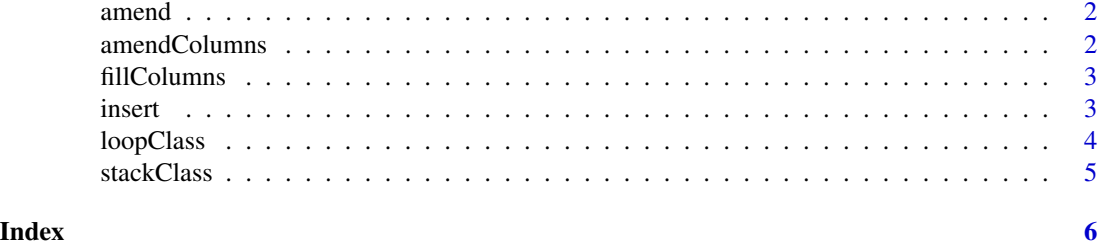

amend *Amend a dataframe with new information*

# Description

[full\\_join](#page-0-0) two dataframes. If there are matching columns, amend each data column with the corresponding amendData column using [amendColumns](#page-1-1).

# Usage

 $amend(data, amendData, by = NULL, suffix = "toFix")$ 

# Arguments

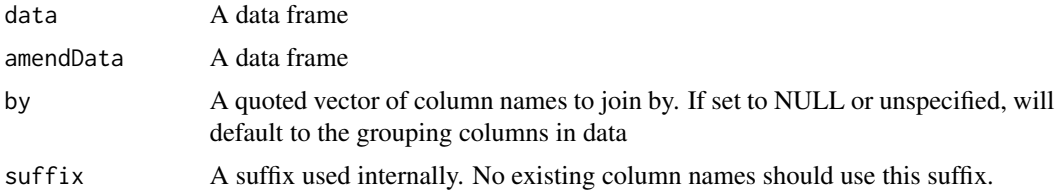

# Value

An amended [tbl\\_df](#page-0-0)

<span id="page-1-1"></span>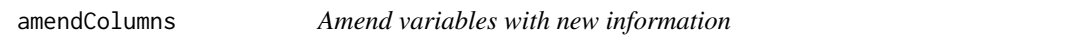

# Description

Replace all non-NA values in one set of columns with values from another matching set

# Usage

amendColumns(data, originalNames, amendNames)

#### <span id="page-2-0"></span>fillColumns 3

# Arguments

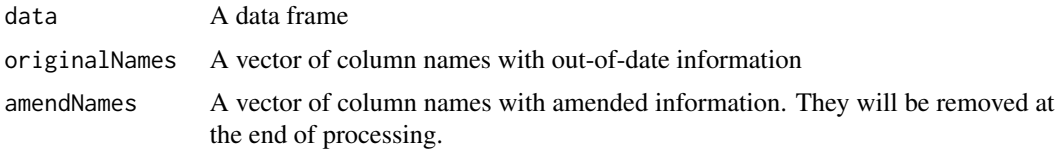

# Value

An amended [tbl\\_df](#page-0-0)

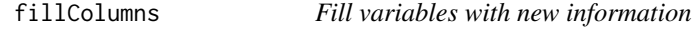

# Description

Replace all NA values in one set of columns with values from another matching set

# Usage

```
fillColumns(data, originalNames, fillNames)
```
# Arguments

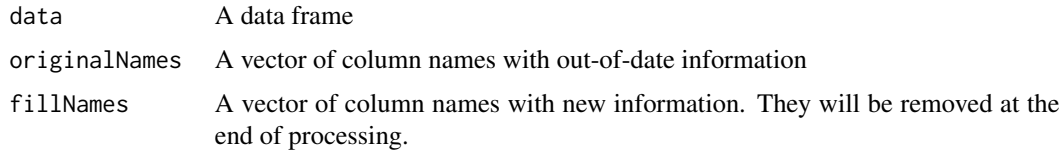

# Value

A [tbl\\_df](#page-0-0)

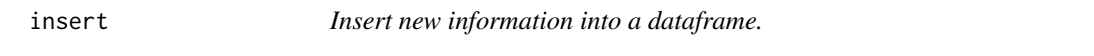

# Description

[anti\\_join](#page-0-0) data with insertData, then [bind\\_cols](#page-0-0) of insertData, then arrange by by variables.

# Usage

insert(data, insertData, by)

#### 4 loopClass and the contract of the contract of the contract of the contract of the contract of the contract of the contract of the contract of the contract of the contract of the contract of the contract of the contract o

# Arguments

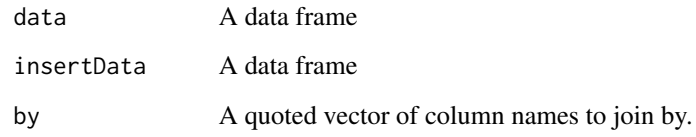

# Value

An inserted [tbl\\_df](#page-0-0)

loopClass *An implementation of an loop*

# Description

An implementation of an loop

# Usage

loopClass

# Format

An [R6Class](#page-0-0) generator object

# Inherits

[stackClass](#page-4-1)

# Methods

begin(item, name = "") Alias for [stackClass\\$](#page-4-1)push

end(endData, FUN, ...) Will return FUN[\(stackClass\\$](#page-4-1)pop, endData, ...)

cross(crossData, FUN, ...) Will return FUN(crossData, [stackClass\\$](#page-4-1)pop, ...)

<span id="page-3-0"></span>

<span id="page-4-1"></span><span id="page-4-0"></span>

# Description

An implementation of a stack

# Usage

stackClass

# Format

An [R6Class](#page-0-0) generator object

### Fields

stack A list which can directly accessed or accessed through the functions below. The bottom (original) item, set to NULL, should not be modified.

# Methods

push(item, name = "") Append an item to the stack with an optional name and return the item

# Active Bindings

height This will return the length of the stack

pop This will remove the last (most recent) item from the stack and return it

pop This will return, but not remove, the last (most recent) item from the stack

# <span id="page-5-0"></span>Index

∗Topic datasets stackClass, [5](#page-4-0) ∗Topic data loopClass, [4](#page-3-0) amend, [2](#page-1-0) amendColumns, *[2](#page-1-0)*, [2](#page-1-0) anti\_join, *[3](#page-2-0)* bind\_cols, *[3](#page-2-0)* fillColumns, [3](#page-2-0) full\_join, *[2](#page-1-0)* insert, [3](#page-2-0) loopClass, [4](#page-3-0) R6Class, *[4,](#page-3-0) [5](#page-4-0)* stackClass, *[4](#page-3-0)*, [5](#page-4-0) tbl\_df, *[2](#page-1-0)[–4](#page-3-0)*